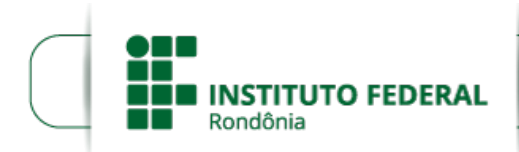

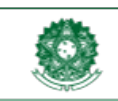

## **CONVOCAÇÃO TERCEIRA DO EDITAL 29/2023**

**A DIREÇÃO-GERAL DO INSTITUTO FEDERAL DE EDUCAÇÃO, CIÊNCIA E TECNOLOGIA DE RONDÔNIA -** *CAMPUS* **PORTO VELHO ZONA NORTE**, no uso de suas atribuições legais, considerando as disposições constitucionais, legais e regulamentares aplicáveis, em conjunto com o Departamento de Extensão (DEPEX) do c*ampus* Porto Velho Zona Norte e a Diretoria de Educação à Distância (DEaD) do Instituto Federal de Educação, Ciência e Tecnologia de Rondônia, torna pública a **TERCEIRA CONVOCAÇÃO** DOS CANDIDATOS SELECIONADOS do **Edital nº 29/2023/PVZN, de 2 de Junho de 2023**, referente à Seleção de colaboradores do curso de Formação Inicial EaD de Assistente Administrativo, no âmbito do IFRO *Campus* Porto Velho Zona Norte.

## 1. **DA TERCEIRA CONVOCAÇÃO DOS CANDIDATOS SELECIONADOS**

## **1. PROFESSORES(AS) FORMADORES(AS)**

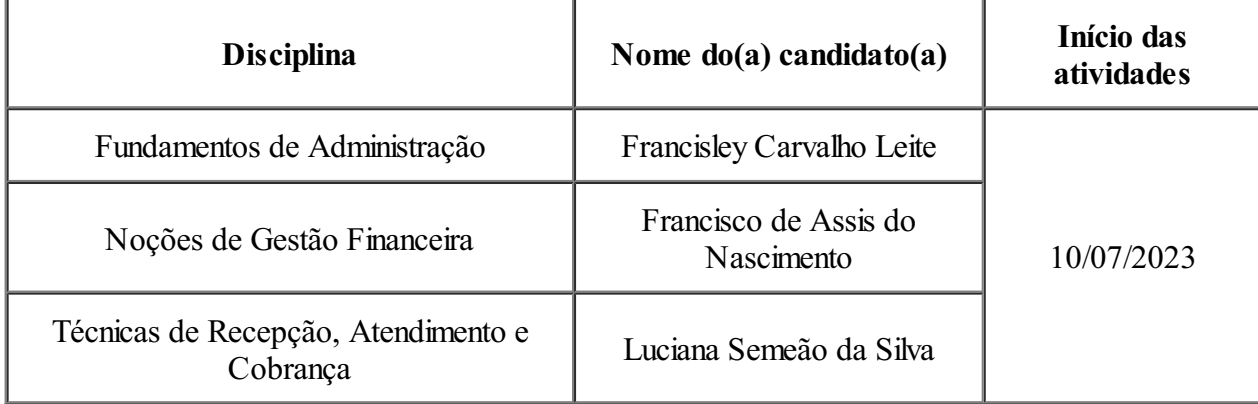

Os(as) novos(as) candidatos(as) convocados(as) deverão enviar ao e-mail apoio.depex.pvhzonanorte@ifro.edu.br os documentos descritos no item 7.5 do Edital, indicando no assunto a informação NOME\_SOBRENOME/DOCUMENTOS/CURSOSFICEAD, até o dia 10 de Julho de 2023.

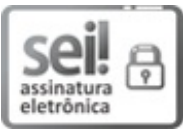

Documento assinado eletronicamente por **Jeferson Cardoso da Silva**, **Diretor(a) Geral**, em 07/07/2023, às 13:02, conforme horário oficial de Brasília, com fundamento no art. 6º, § 1º, do [Decreto](http://www.planalto.gov.br/ccivil_03/_Ato2015-2018/2015/Decreto/D8539.htm) nº 8.539, de 8 de outubro de 2015.

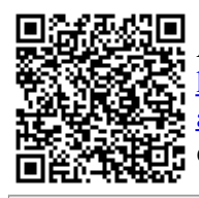

A autenticidade deste documento pode ser conferida no site https://sei.ifro.edu.br/sei/controlador\_externo.php? [acao=documento\\_conferir&id\\_orgao\\_acesso\\_externo=0](http://sei.ifro.edu.br/sei/controlador_externo.php?acao=documento_conferir&id_orgao_acesso_externo=0), informando o código verificador **1990580** e o código CRC **8ADE6B4F**.